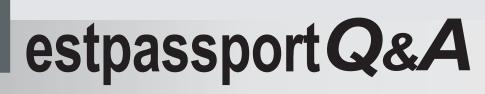

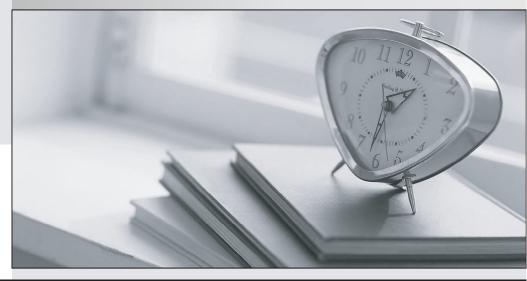

La meilleure qualité le meilleur service

http://www.testpassport.fr

Service de mise à jour gratuit pendant un an

# Exam : C2020-930

# Title: IBM SPSS ModelerProfessional v3

# Version : DEMO

1. You need to export data using IBM SPSS Modeler Professional.

Which two nodes should be used to accomplish this task? (Choose two.)

- A. Database
- B. Select
- C. Flat File
- D. Filter

## Answer: A,C

#### Explanation:

ftp://public.dhe.ibm.com/software/analytics/spss/documentation/modeler/16.0/en/modeler\_nodes\_general.pdf

2.You have two data sets. One data set contains customer name and age information along with a customer ID. The second data set contains the customer ID along with address information. There are no addresses which do not belong to a customer, there are customers which have no address, and there are customers which have multiple addresses.

Which type of join will display all customers who have no recorded address?

- A. Inner join
- B. Outer join
- C. Partial outer join
- D. Anti-join

# Answer: B

3. What is the primary purpose of the Partition node in a modeling effort?

- A. Divide the data into training and testing data.
- B. Increase the proportion of under-represented subgroups within the data.
- C. Decrease the proportion of an over-represented subgroup within the data.
- D. Allow for equal sampling across subgroups within the data.

## Answer: C

Explanation:

ftp://public.dhe.ibm.com/software/analytics/spss/documentation/modeler/16.0/en/modeler\_nodes\_general.pdf

4. You want to calculate the difference between the minimum and maximum values of some of your data fields.

Which feature or mode of the Aggregate node would allow you to calculate this using a single node?

- A. Aggregate expressions
- B. Median mode
- C. Default mode
- D. Key field grouping

#### Answer: B

## Explanation:

ftp://public.dhe.ibm.com/software/analytics/spss/documentation/modeler/15.0/en/UsersGuide.pdf

5. You have a data set with numeric fields (columns) that contain null values. You want to replace each of

these null values with the value of zero.

Which node will you use to accomplish this task?

- A. Type node
- B. Filler node
- C. Filter node
- D. Binning node

Answer: A